Cisco Vpn Client [Connection](http://my.manualslist.ru/list.php?q=Cisco Vpn Client Connection Setup Guide For Windows 5.0.07) Setup Guide For Windows 5.0.07 >[>>>CLICK](http://my.manualslist.ru/list.php?q=Cisco Vpn Client Connection Setup Guide For Windows 5.0.07) HERE<<<

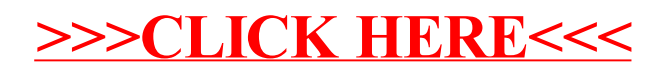